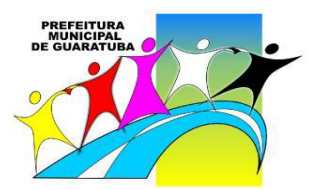

**PREFEITURA MUNICIPAL DE GUARATUBA ESTADO DO PARANÁ**

Concurso Público – Edital n° 01/2013

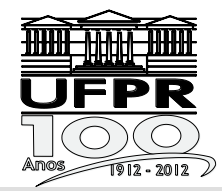

Prova Objetiva – 20/10/2013

# **230 – Técnico em Informática**

# **INSTRUÇÕES**

- **1.** Confira, abaixo, o seu número de inscrição, turma e nome. Assine no local indicado.
- **2.** Aguarde autorização para abrir o caderno de prova. Antes de iniciar a resolução das questões, confira a numeração de todas as páginas.
- **3.** A prova é composta de 40 questões objetivas.
- **4.** Nesta prova, as questões objetivas são de múltipla escolha, com 5 alternativas cada uma, sempre na sequência **a**, **b**, **c**, **d**, **e**, das quais somente uma deve ser assinalada.
- **5.** A interpretação das questões é parte do processo de avaliação, não sendo permitidas perguntas aos aplicadores de prova.
- **6.** Ao receber o cartão-resposta, examine-o e verifique se o nome impresso nele corresponde ao seu. Caso haja qualquer irregularidade, comunique-a imediatamente ao aplicador de prova.
- **7.** O cartão-resposta deverá ser preenchido com caneta esferográfica preta, tendo-se o cuidado de não ultrapassar o limite do espaço para cada marcação.
- **8.** Não serão permitidos empréstimos, consultas e comunicação entre os candidatos, tampouco o uso de livros, apontamentos e equipamentos eletrônicos ou não, inclusive relógio. O não cumprimento dessas exigências implicará a eliminação do candidato.
- **9.** Não será permitido ao candidato manter em seu poder relógios, aparelhos eletrônicos (BIP, telefone celular, *tablet*, calculadora, agenda eletrônica, MP3 etc.), devendo ser desligados e colocados OBRIGATORIAMENTE no saco plástico. Caso essa exigência seja descumprida, o candidato será excluído do concurso.
- **10.** A duração da prova é de 4 horas. Esse tempo inclui a resolução das questões e a transcrição das respostas para o cartão-resposta.
- **11.** Ao concluir a prova, permaneça em seu lugar e comunique ao aplicador de prova. Aguarde autorização para entregar o caderno de prova e o cartão-resposta.
- **12.** Se desejar, anote as respostas no quadro abaixo, recorte na linha indicada e leve-o consigo.

# DURAÇÃO DESTA PROVA: 4 horas.

NÚMERO DE INSCRIÇÃO **TURMA** NOME DO CANDIDATO

ASSINATURA DO CANDIDATO

 $\mathsf{\times}$ 

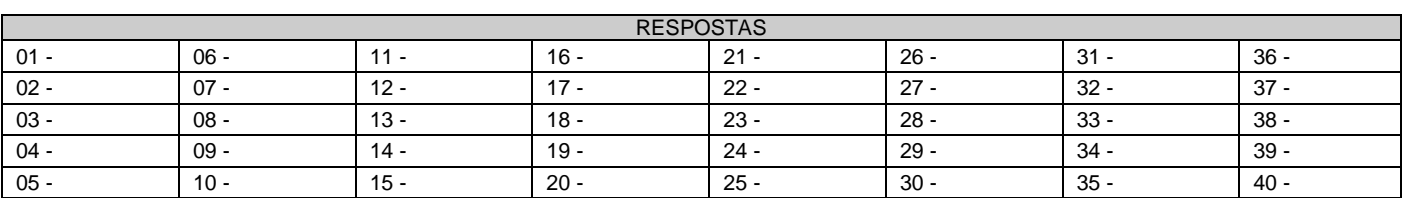

**................................................................................................................................................................................................................**

Língua Portuguesa

Informática

**Conhecimentos** Gerais

**Conhecimentos Específicos** 

# **LÍNGUA PORTUGUESA**

#### **O texto a seguir é referência para as questões 01 a 04.**

#### *Ipsis litteris*

É corrente a crença de que os sentidos antigos das palavras são mais verdadeiros do que os atuais. É um caso específico do mito da língua perfeita, que teria existido em algum momento, em algum lugar. A crença explica o sucesso de livrinhos sobre a origem das palavras.

Ora, nunca se poderá descobrir o pretenso sentido original. Não se pode ir ao início dos tempos. Sempre há o limite dos documentos. A pesquisa deve se deter em um momento dado da história, que não é seu início. Além disso, em geral, descobre-se que então os sentidos já eram muitos...

Apesar de tudo, a crença permanece. Um de seus efeitos menos inteligentes é certa mania recente de 'corrigir' as interpretações correntes, atuais, populares. A tendência ataca indistintamente expressões idiomáticas, textos populares e provérbios, entre outros.

Há muitas expressões cujo sentido não é 'literal'. Os provérbios e os idiomatismos são os casos mais óbvios. 'A vaca foi pro brejo' não se aplica nem a vacas nem a brejos, e vale para numerosos eventos: o time perde, o político é cassado, o carro pifa, o aluno é reprovado, o professor se engana etc.

Os provérbios têm sofrido ataques. Por exemplo, já se disse que é errado dizer 'quem não tem cão caça com gato', porque o correto é '...caça como gato'. Mas o melhor exemplo dessa onda de estultícia é o caso seguinte. Corre por aí que o verdadeiro provérbio não é 'quem tem boca **vai a** Roma (o argumento é que não se viaja com a boca, vejam só!), mas 'quem tem boca **vaia** Roma' (porque é com a boca que se vaia!).

Ora, na versão antiga, que é correta, Roma representa qualquer lugar para o qual se queira ir (pode ser um boteco da moda cujo endereço se desconhece). E essa representação não é gratuita, convenhamos. Afinal, nenhum lugar pode representar melhor um lugar qualquer do que Roma. Além disso, ir a Roma oferece certa dificuldade (a cidade não fica aí na esquina). O provérbio quer dizer exatamente que certa dificuldade pode ser superada fazendo perguntas, pedindo informações etc. O que não significa que isso seja sempre verdade.

'Boca' é uma metonímia para 'perguntar', 'saber falar' etc. Afinal, é com a boca que se faz isso, tipicamente. Alguém até poderia alegar que o provérbio é anterior à escrita etc., mas certamente esse seria um exemplo de superinterpretação, que desprezaria exatamente as 'figuras' em favor de uma suposta literalidade.

Além disso, por que alguém vaiaria Roma? E, principalmente, por que haveria um provérbio francês que diz '*Qui langue a, à Rome va*', um espanhol que reza que '*Preguntando se va a Roma*' e um italiano cujo texto é '*Chi língua ha, a Roma va*'? A tradição de todos os outros é idiota?

Por trás da proposta de corrigir ditados está uma crença errada sobre o funcionamento das línguas. Segundo ela, as palavras deveriam ter sempre sentido literal e referir-se ao mundo 'real'. Se isso não ocorrer, que se mudem as expressões. Mas o fato é que as palavras não têm um sentido original que deve ser mantido e nem sempre as empregamos em referência direta a coisas.

(Possenti, Sírio. *Ciência Hoje*, agosto 2013. Adaptado)

*Ipsis litteris*: expressão latina que significa "literalmente, ao pé da letra".

# **01 - Para o autor, a tendência atual de "corrigir" o sentido usualmente atribuído a provérbios e idiomatismos está fundada:**

- a) no desconhecimento do sentido original das expressões.
- ►b) na crença de que os sentidos originais seriam literais e, portanto, melhores do que os atuais.
- c) na inadequação de se aplicar expressões antigas à realidade atual.
- d) na difusão de publicações sobre a origem das palavras.
- e) na valorização da linguagem figurada.

# **02 - No penúltimo parágrafo do texto, Possenti cita provérbios equivalentes a "quem tem boca vai a Roma" em francês, espanhol e italiano para demonstrar que:**

- ►a) aqueles que propõem a correção do provérbio para "quem tem boca **vaia** Roma" ignoram uma tradição mantida por vários povos.
- b) outros povos são menos espertos que os brasileiros e continuam usando formas erradas do provérbio.
- c) o fato de franceses, espanhóis e italianos manterem tradições idiotas não é justificativa plausível para fazermos o mesmo.
- d) a substituição do verbo "ir" por "vaiar" no provérbio poderia ocorrer também no francês, espanhol e italiano.
- e) o provérbio "quem tem boca **vai a** Roma" já estava errado desde sua origem, e esse erro se reflete em formas atuais.

#### **03 - Considere as frases que dão início ao segundo parágrafo do texto:**

**"Ora, nunca se poderá descobrir o pretenso sentido original. Não se pode ir ao início dos tempos. Sempre há o limite dos documentos".**

**O autor optou por não usar nenhum conectivo para explicitar as relações de sentido entre elas, o que poderia ser feito mediante a inserção, no início da segunda e da terceira frases, respectivamente, de:**

- a) assim; portanto.
- b) porque; contudo.
- ►c) uma vez que; pois.
- d) entretanto; logo.
- e) já que; por exemplo.
- **04 - "Mas o melhor exemplo dessa onda de estultícia é o caso seguinte...". A palavra grifada nessa frase poderia ser substituída, sem prejuízo do significado, por:**
	- a) autoritarismo.
	- b) modismo.
	- ►c) estupidez.<br>d) intolerânci
	- intolerância.
	- e) perspicácia.
- **05 - Imagine que você atua em uma ONG (organização não governamental) que recolhe cães e gatos abandonados, cuida da saúde dos animais e procura encaminhá-los a novos donos. Sabendo que um deputado federal visitará Guaratuba, você decide convidá-lo a conhecer a ONG para convencê-lo a conseguir verbas para a manutenção da entidade. Ao escrever a carta, você tem dúvidas sobre o uso de algumas formas pronominais e deixa lacunas no texto para preenchimento posterior:**

#### Exmo. Deputado M.M.L.,

Sabendo que \_\_\_\_\_ Excelência visitará Guaratuba no dia 15 do próximo mês, venho \_\_\_\_\_\_\_\_\_ a visitar o Parque Feliz. Conheço \_\_\_\_\_ interesse pelo bem-estar dos animais, e tenho certeza de que apoiará nosso trabalho nessa ONG.

#### **As lacunas no texto acima devem ser preenchidas, respectivamente, por:**

- a) Sua; convidar-lhe; seu.
- b) Sua; convidar-vos; vosso.
- c) Vossa; convidar-te; teu.
- d) Vossa; convidar-vos; vosso.
- **►**e) Vossa; convidá-lo; seu.

#### **\*06 -Considere o seguinte documento:**

# **Cia de móveis Tudo no Lugar Ltda.**

 $n^{\circ}$  05/2013.

A Comissão Interna de Prevenção de Acidentes (CIPA) informa que no dia 24 de outubro, quinta-feira, às 16 horas, haverá um treinamento para o manuseio de extintores de incêndio e outros procedimentos importantes a serem adotados em caso de sinistro. Todos os funcionários deverão comparecer ao saguão da firma no horário marcado para participarem do treinamento.

Em 18 de outubro de 2013.

\_\_\_\_\_\_\_\_\_\_\_\_\_\_\_\_\_\_\_\_\_\_\_ João da Silva

## Chefe da Comissão Interna de Prevenção de Acidentes

# **A linha no início do texto deve ser preenchida com o nome correspondente ao gênero (tipo) do texto, que é:**

- a) Declaração.<br>b) Ofício.
- Ofício.
- c) Requerimento.
- d) Convocatória.
- e) Carta.
- **07 - "Agora, vejamos o lado do governo acuado pelas manifestações de rua que clamavam por transporte público, educação e saúde".**

**O pronome relativo assinalado poderia ser substituído, sem prejuízo gramatical ou alteração de sentido, por:**

- a) de que.
- b) por onde.
- c) cujas.
- d) quem.
- ►e) as quais.

# **\* – Questão anulada, portanto todos os candidatos serão pontuados.**

**08 - "Não é difícil constatar que um problema grave, urgente e difícil de solucionar foi deixado para a próxima administração".**

**Se a expressão grifada acima for substituída por "vários problemas", quantas palavras deverão ser alteradas para ajustar a frase às normas de concordância da escrita?**

a) 2.  $b)$ 

c) 4.

 $\blacktriangleright$ d) 5. e) 6.

# **O texto a seguir foi extraído de uma crônica e serve de base para as questões 09 e 10.**

Com a nova ortografia da língua portuguesa, dei um triste adeus aos tremas e a algumas palavras que levavam acento. Vou sentir falta da velha ortografia, uma falta nada nostálgica, mas visual.

O voo, sem o circunflexo, parece que ficou mais raso e pesado; lembra o voo de um inhambu, essa ave grande, pesada e desajeitada que, para sair do chão, bate asas com estardalhaço, como se fosse uma bandeira ao vento.

E o que dizer da nova "idéia"? Sem o acento agudo, tornou-se grave, fechada e sugere uma pronúncia mais lusitana. Lamento também a nudez da palavra jiboia, que perdeu o acento espetado no centro do corpo.

E os tremas, esses dois pontinhos suspensos, olhinhos fixos que davam tanta graça e elegância à letra *u*?

Tantos corações que "agüentaram" o tranco por toda uma vida agora vão ter que suportar emoções, dissabores e adversidades sem o trema.

(HATOUM, Milton. *Um solitário à espreita.* S. Paulo: Companhia de Bolso, 2013, p. 190)

# **09 - Considere as seguintes afirmativas sobre o texto:**

- **1. O autor utiliza as aspas para demarcar palavras grafadas com a ortografia antiga.**
- **2. Ao comentar a nova grafia da palavra "ideia", o autor chama a atenção para a diferença de pronúncia do '***e'* **aberto em Portugal e no Brasil.**
- **3. Nesse trecho, Hatoum justifica sua recusa em escrever usando as novas regras ortográficas do português.**
- **4. Na crônica, o escritor explora o valor afetivo que ele atribui aos acentos na grafia de algumas palavras.**

# **Assinale a alternativa correta.**

- a) Somente as afirmativas 1 e 2 são verdadeiras.
- b) Somente as afirmativas 1 e 3 são verdadeiras.
- ►c) Somente as afirmativas 1, 2 e 4 são verdadeiras.
- d) Somente as afirmativas 2, 3 e 4 são verdadeiras.
- e) As afirmativas 1, 2, 3 e 4 são verdadeiras.

# **10 - Tal como as palavras mencionadas por Hatoum no texto, foram também afetadas pela reforma ortográfica:**

- ►a) micro-ondas e anti-inflamatório.
- b) alcoólico e heroína.
- c) anti-histamínico e pré-histórico.
- d) heróis e papéis.
- e) coco e antissocial.

# **INFORMÁTICA**

- **11 - No aplicativo para a criação de slides, no pacote LibreOffice 4.0, qual é a tecla de atalho utilizada para iniciar uma apresentação de slides?**
	- a) Crtl+I
	- b) Ctrl+G
	- c) Ctrl+Y
	- **►**d) F5
	- e) F8
- **\*12 -No MS Word 2003, quais teclas de atalho são utilizadas para aumentar o tamanho da fonte de um texto selecionado em um ponto?**
	- a) Ctrl+Shift+>
	- b) Ctrl+[
	- c) Ctrl+]
	- d) Ctrl++
	- e) Ctlr+F+1

**\* – Questão anulada, portanto todos os candidatos serão pontuados.**

- **\*13 -No Windows 7, qual o recurso para visualizar rapidamente a área de trabalho sem minimizar todas as janelas, ou visualizar uma janela aberta apontando para seu botão na barra de tarefas?**
	- a) Aero.<br>b) *Gado*
	- b) *Gadgets.*
	- c) *Peek.*
	- Shake.
	- e) *Snap.*
- **14 - O que é "um aplicativo que intercepta as conexões de entrada e de saída de um computador e, baseando-se em regras padrão ou definidas pelo usuário, decide quais dessas conexões podem ser aceitas e quais devem ser recusadas"?**
	- a) *Antimalware.*
	- b) Antivírus.
	- **►**c) *Firewall* pessoal.
	- d) Roteador.
	- e) *Swicth.*

**\*\*15 - Sobre identificação de conexão segura na Internet, considere os seguintes indicadores:**

- **1. O endereço do site começa com "https://".**
- **2. O desenho de um "cadeado fechado" é mostrado na barra de endereço e, ao se clicar sobre ele, detalhes sobre a conexão e sobre o certificado digital em uso são exibidos.**
- **3. Um recorte colorido (branco ou azul) com o nome do domínio do site é mostrado ao lado da barra de endereço (à esquerda ou à direita) e, ao se passar o mouse ou clicar sobre ele, são exibidos detalhes sobre conexão e certificado digital em uso.**

**Corresponde(m) a indicadores de conexão segura na Internet o(s) item(ns):**

- a) 3 apenas.
- **►**b) 1 e 2 apenas.
- c) 1 e 3 apenas.
- d) 2 e 3 apenas.
- e) 1, 2 e 3.

# **CONHECIMENTOS GERAIS**

**16 - A porção oriental do Paraná é a região com maior índice de cobertura florestal do estado, cujos aspectos fisiográficos associados lhe conferem uma paisagem ímpar. Situada na parte sul dessa região está a Área de Proteção Ambiental (APA) de Guaratuba, que compõe um cenário natural bastante preservado, abrigando grande parte dos remanescentes da Floresta Atlântica paranaense. Possui uma vasta extensão territorial, cuja área de 1.995,86 km² equivale aproximadamente a 1% do território do estado, representando um dos importantes redutos ecológicos do Paraná. Sua grande importância ecológica se deve também à diversidade da fauna e flora, associada à beleza natural das elevadas encostas montanhosas que compõem a Serra do Mar (modificado de Silveira e Oka-Fiori, 2007, p. 61).**

**A respeito do assunto, considere as seguintes afirmativas:**

- **1. A APA citada no texto, além de Guaratuba, engloba porções dos municípios de Matinhos, Morretes, Paranaguá, Tijucas do Sul e São José dos Pinhais.**
- **2. Em relação à área da APA de Guaratuba abrangida pela Serra do Mar, observam-se as formações da Floresta Ombrófila Densa, destacando-se em extensão territorial os grupos de Floresta Ombrófila Mista Montana e Floresta Ombrófila Mista Aluvial.**
- **3. Na APA de Guaratuba estão inseridos o Parque Estadual do Boguaçu e o Parque Nacional de Saint-Hillaire/Lange, ambos caracterizados como unidades de conservação.**
- **4. A conservação das características naturais da Serra do Mar tem implicações diretas na redução do assoreamento nas baías de Guaratuba e Paranaguá.**

# **Assinale a alternativa correta.**

- a) Somente as afirmativas 1 e 2 são verdadeiras.
- b) Somente as afirmativas 1, 2 e 3 são verdadeiras.
- **►**c) Somente as afirmativas 1, 3 e 4 são verdadeiras.
- d) Somente as afirmativas 3 e 4 são verdadeiras.
- e) Somente as afirmativas 2, 3 e 4 são verdadeiras.

# **\* – Questão anulada, portanto todos os candidatos serão pontuados.**

**\*\* – Questão com resposta alterada.**

#### 7

#### **\*17 -Na tabela a seguir, é possível verificar alguns dados econômicos de Guaratuba, para o ano de 2010:**

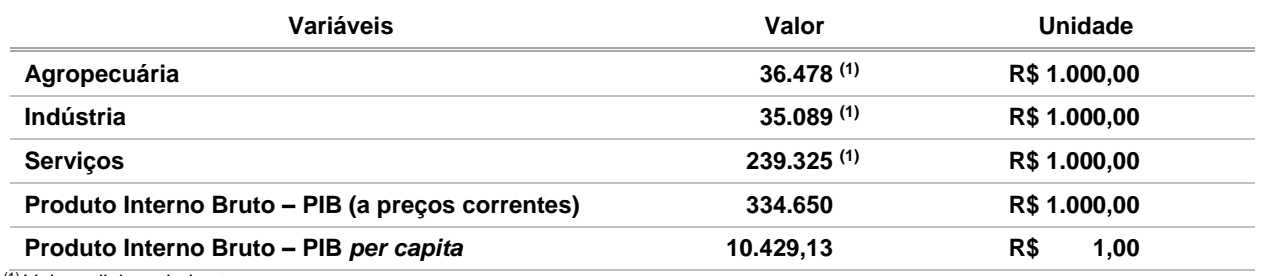

(1) Valor adicionado bruto.

Fonte: IBGE, 2013.

#### **Com base na tabela e nos conhecimentos sobre as atividades econômicas desenvolvidas no município de Guaratuba, assinale a alternativa correta.**

- a) Embora a indústria detenha menor valor adicionado bruto, apresenta maior peso na composição do PIB municipal, em razão da importância dessa atividade para a economia.
- b) O PIB *per capita* de Guaratuba é baixo, pois em seu cálculo são utilizadas como variáveis o PIB municipal, a quantidade de habitantes e o tamanho do município, o qual é bastante extenso.
- c) Parte do valor adicionado bruto da agropecuária é decorrente da produção de origem animal, na qual a lã atinge maior valor de produção no setor.
- d) Dentro do setor da agropecuária, que obtém a segunda posição em valor adicionado bruto, destaca-se na agricultura a produção de banana, seguida de arroz e mandioca.
- e) Em Guaratuba, o ramo de atividade de serviços se sobressai em razão da grande quantidade de empregos gerados no setor primário, principalmente na alta temporada de turismo.
- **18 - Em relação à história do município de Guaratuba, identifique como verdadeiras (V) ou falsas (F) as seguintes afirmativas:**
	- **( ) A origem de Guaratuba está relacionada com a expansão do território colonial, quando, no século XVI, foram emitidas ordens para que os governadores das Capitanias criassem povoados em locais estratégicos.**
	- **( ) O nome Guaratuba, de origem indígena, faz referência ao guará, ave abundante em épocas anteriores. No período colonial, suas penas eram enviadas para a corte portuguesa e seus ovos eram utilizados pela população local na alimentação.**
	- **( ) Em razão de faltar elemento humano para um povoamento rápido de Guaratuba, foi solicitado ao governo imperial que enviasse colonizadores. Assim, no século XVII, foram introduzidos imigrantes provenientes principalmente do leste europeu.**
	- **( ) No século XVIII, a povoação de Guaratuba foi elevada à categoria de Vila com o nome de São Luiz de Guaratuba da Marinha. No entanto, em 1938, o município foi extinto, sendo seu território anexado ao município de Paranaguá.**
	- **( ) Durante muito tempo a população de Guaratuba permaneceu praticamente isolada, em decorrência da falta de acessos por terra. Somente em meados do século XX a estrada via Garuva foi construída.**

**Assinale a alternativa que apresenta a sequência correta, de cima para baixo.**

- **►**a) F V F V V.
- b)  $V F V F F$ .
- c)  $F V V F V$ .
- d)  $V V F V F$ .<br>
e)  $V F F V V$ .
- $V F F V V$ .

#### **19 - O município de Guaratuba, localizado no litoral paranaense, apresenta uma série de lugares com potencial para o desenvolvimento da atividade turística. Sobre isso, é correto afirmar:**

- 
- a) O Morro do Cabaraquara é o ponto turístico mais visitado do município de Guaratuba. b) A barra do Saí, localizada na divisa com Matinhos, é um local indicado para pesca, banho e descanso.
- c) Em Guaratuba, os pontos turísticos de interesse histórico estão localizados fora da área urbana do município.
- d) Distante da área urbana, o Morro do Brejatuba apresenta um remanescente da Mata Atlântica e é procurado pelos turistas mais aventureiros.
- **►**e) A baía de Guaratuba é a segunda maior do Paraná e é própria para passeios de barco, pesca e esportes náuticos.

# **\* – Questão anulada, portanto todos os candidatos serão pontuados.**

**20 - Na tabela abaixo estão representados os dados de Índice de Desenvolvimento Humano Municipal (IDH-M) e Índice de Gini da Renda Domiciliar** *per capita***, para o ano de 2010, para Guaratuba e alguns municípios próximos.**

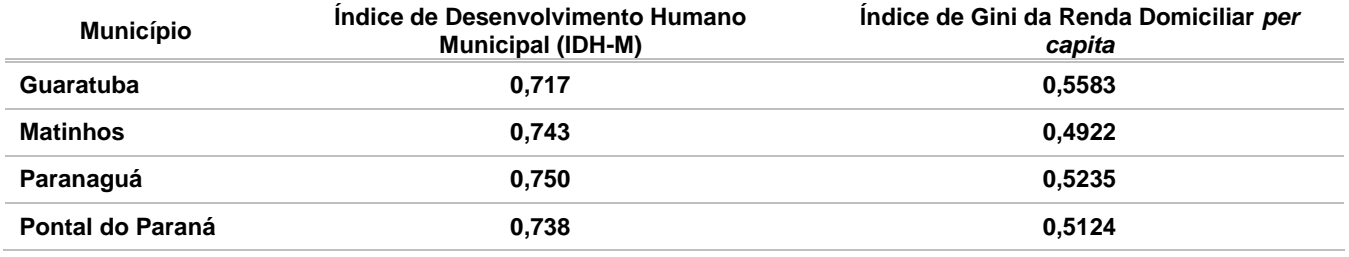

Fonte: Atlas Brasil 2013 Programa das Nações Unidas para o Desenvolvimento e IBGE/Censos Demográficos.

**A respeito do assunto, considere as seguintes afirmativas:**

- **1. O Índice de Desenvolvimento Humano Municipal (IDH-M) é um índice elaborado a partir das variáveis renda, longevidade, saúde e educação.**
- **2. O Índice de Gini da Renda Domiciliar** *per capita* **mede o grau de concentração da distribuição da renda domiciliar**  *per capita* **de uma determinada população e em um determinado lugar.**
- **3. Dentre os municípios indicados na tabela, Guaratuba é o que apresenta maior desigualdade na distribuição de renda domiciliar** *per capita***.**
- **4. Considerando-se o ranking do IDH-M em muito alto, alto, médio, baixo e muito baixo, o município de Guaratuba é classificado como tendo um IDH-M médio.**

# **Assinale a alternativa correta.**

- a) Somente as afirmativas 1 e 4 são verdadeiras.
- **►**b) Somente as afirmativas 2 e 3 são verdadeiras.
- c) Somente as afirmativas 2 e 4 são verdadeiras.
- d) Somente as afirmativas 1, 2 e 3 são verdadeiras.
- e) As afirmativas 1, 2, 3 e 4 são verdadeiras.

# **CONHECIMENTOS ESPECÍFICOS**

- **21 - Com relação a mecanismos de segurança, numere a coluna da direita de acordo com sua correspondência com a coluna da esquerda.**
	- **1. Verificar se a entidade é realmente quem ela diz ser.**
	- **2. Determinar as ações que a entidade pode executar.**
	- **3. Proteger a informação contra alteração não autorizada.**
	- **4. Evitar que uma entidade possa negar que foi ela quem executou uma ação.**
	- **5. Proteger uma informação contra acesso não autorizado.**

**Assinale a alternativa que apresenta a numeração correta da coluna da direita, de cima para baixo.**

- $\blacktriangleright$  a) 2 1 5 4 3. b)  $2 - 3 - 1 - 4 - 5$ . c)  $4 - 2 - 5 - 3 - 1$ . d)  $4 - 2 - 1 - 3 - 5$ .
- e)  $4 1 5 2 3$ .
- **22 - Identifique como verdadeiros (V) os itens a seguir que correspondem a ferramentas** *antimalware* **e como falsos (F) os demais:**
	- **( ) Antivírus.**
	- **( )** *Antispyware.*
	- **( )** *antirootkit.*
	- **( )** *antitrojan.*

**Assinale a alternativa que apresenta a sequência correta, de cima para baixo.**

- $\blacktriangleright$ a)  $V V V V$ .
- b)  $V F F V$ .
- c)  $F F V F$ .
- d)  $F V F F$ .
- e)  $F F V V$ .
- **( ) Autorização.**
	- **( ) Autenticação.**
	- **( ) Confidencialidade.**
	- **( ) Não repúdio.**
- **( ) Integridade.**

# **23 - Considere as seguintes funcionalidades:**

- **1. Registrar as tentativas de acesso aos serviços habilitados no seu computador.**
- **2. Bloquear o envio para terceiros de informações coletadas por invasores e códigos maliciosos.**
- **3. Detectar, anular e remover códigos maliciosos***.*
- **4. Evitar que um código malicioso já instalado seja capaz de se propagar, impedindo que vulnerabilidades em outros computadores sejam exploradas***.*

**São funcionalidades de um** *firewall* **pessoal:**

a) 1, 2, 3 e 4.

- **►**b) 1, 2 e 4 apenas.
- 
- c) 1 e 2 apenas.<br>d) 3 e 4 apenas. 3 e 4 apenas.
- e)  $1, 3, e$  4 apenas.

**24 - Sobre função de resumo (***Hash***), considere as seguintes afirmativas:**

- **1. É um método criptográfico que, quando aplicado sobre uma informação, independentemente do tamanho que ela tenha, gera um resultado único e de tamanho fixo.**
- **2. Permite comprovar a autenticidade e a integridade de uma informação.**
- **3. Identifica a AC que emitiu o certificado.**
- **4. São métodos Hash: SHA-1, SHA-256 e MD5.**

# **Assinale a alternativa correta.**

- a) Somente as afirmativas 1 e 3 são verdadeiras.
- **►**b) Somente as afirmativas 1 e 4 são verdadeiras.
- c) Somente as afirmativas 1, 2 e 4 são verdadeiras.
- d) Somente as afirmativas 2 e 3 são verdadeiras.
- e) Somente as afirmativas 2, 3 e 4 são verdadeiras.

# **25 - Qual o nível de RAID que implementa o espelhamento de discos?**

- a) RAID 0.
- **►**b) RAID 1.
- c) RAID 2.
- d) RAID 3.
- e) RAID 5.
- **26 - Backup do sistema operacional, visando sua restauração em curto espaço de tempo, em caso de desastre, usando-se a forma mais indicada para cada plataforma. Esse conceito refere-se a:**
	- a) backup full.
	- **►**b) backup image.
	- c) backup incremental.<br>d) backup diferencial.
	- backup diferencial.
	- e) cópia off-site5.
- **27 - Dispositivos de automação de backups em fita que contêm uma unidade de leitura/gravação de fitas (tape drive), segundo a IBM, são designados como:**
	- **►**a) *autoloader*.
	- b) *automated tape libraries.*
	- c) *enterprise tape libraries.*
	- d) PAN.
	- e) SAN.

**28 - Em qual camada do modelo OSI é tratado o MAC Address?**

- a) Aplicação.
- b) Física.
- c) Rede.
- **►**d) Enlace.
- e) Transporte.

# **29 - Qual o comprimento máximo para a cabeação horizontal, definido na norma EIA/TIA 568 A?**

- a) 33 m.
- **►**b) 90 m.
- c) 100 m.
- d) 500 m.
- e) 1.500 m.

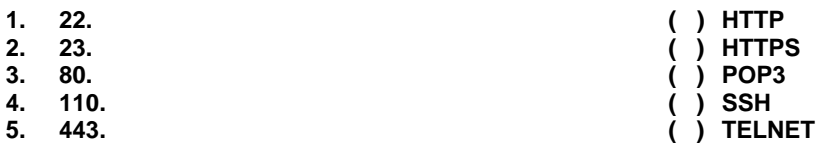

**Assinale a alternativa que apresenta a numeração correta da coluna da direita, de cima para baixo.**

a)  $2 - 3 - 4 - 5 - 1$ . b)  $4 - 5 - 3 - 1 - 2$ . c)  $4 - 3 - 2 - 5 - 1$ .  $\blacktriangleright$ d) 3 – 5 – 4 – 1 – 2. e)  $3 - 4 - 1 - 2 - 5$ .

- **31 - Identifique como verdadeiros (V) os componentes a seguir que pertencem ao subsistema de cabeação horizontal e como falsos (F) os que não correspondem a essa especificação:**
	- **( ) Adaptadores.**
	- **( ) Cabos de ligação.**
	- **( ) Terminações de cabo.**
	- **( ) Tomada de telecomunicações.**

**Assinale a alternativa que apresenta a sequência correta, de cima para baixo.**

- a)  $V V V V$ .
- b)  $V V F F$ .
- c)  $F V V V$ .
- $\blacktriangleright$ d) F F V V.
- e)  $V F F F$ .

### **32 - O** *hub* **atua em que camada no modelo OSI?**

- a) Enlace.
- **►**b) Física.
- c) Rede.
- d) Aplicação.
- e) Transporte.

**33 - Quantos bits possui um endereço IP v4?**

- a) 8.
- b) 12.
- c) 16.
- **►**d) 32.
- e) 64.

**34 - Sobre UDP (***User Datagram Protocol***), considere as seguintes afirmativas:**

- **1. É orientado à conexão.**
- **2. A entrega dos datagramas é garantida.**
- **3. Cria uma comunicação de processo para processo.**
- **4. TFTP e SNMP são serviços que utilizam UDP.**

#### **Assinale a alternativa correta.**

- a) Somente a afirmativa 1 é verdadeira.
- b) Somente a afirmativa 3 é verdadeira.
- c) Somente as afirmativas 1, 2 e 4 são verdadeiras.
- **►**d) Somente as afirmativas 3 e 4 são verdadeiras.
- e) Somente as afirmativas 2 e 4 são verdadeiras.

# **35 - Qual o número total de máquinas que uma sub-rede Classe C, cuja máscara é 255.255.255.128, permite?**

- a) 30.
- b) 62. **►**c) 126.
- d) 248.
- e) 252.

# **36 - Qual o resultado do comando** *rm –rf,* **no Linux?**

- a) Mover ou renomear arquivo/diretório.
- b) Apagar diretório.
- **►**c) Apagar recursivamente sem confirmação.
- Mover diretório recursivamente.
- e) Mover diretório sem confirmação.

# **37 - Qual o resultado obtido pelo comando** *#chmod 764 arquivo?*

- a) Leitura para o usuário proprietário; leitura para grupo; execução, gravação e leitura para outros usuários.
- b) Leitura para o usuário proprietário; execução e leitura para grupo; gravação e leitura para outros usuários.
- c) Execução e leitura para o usuário proprietário; gravação e execução para grupo; gravação e leitura para outros usuários.
- d) Execução, gravação e leitura para o usuário proprietário; gravação para grupo; leitura para outros usuários.
- **►**e) Execução, gravação e leitura para o usuário proprietário; gravação e leitura para grupo; leitura para outros usuários.

### **38 - Qual o comando utilizado para iniciar o serviço de impressão no Windows XP?**

- **►**a) net start spooler.
- b) printer service initialize.<br>c) printer start service.
- printer start service.
- d) printer spooler start.
- e) service start printer.

### **39 - Sobre o MS Excel 2007, suponha que na célula A1 haja a data 09/06/2013, e na célula A2 haja a data 01/09/2013. Qual a fórmula a ser utilizada para se obter o número de dias entre as duas datas?**

- **►**a) =A1-A2
- b)  $=$ dias(A1;A2)<br>c)  $=$ dia(A1)-dia(
- $=$ dia(A1)-dia(A2)
- d) =(A1-A2)/24
- e)  $=(A1-A2)/(24*3600)$

# **40 - No Libre Office 4.0 Calc, qual o resultado da fórmula = A1&A2, sendo A1=9 e A2=2?**

- a) 3.
- b) 11.
- c) 18.<br>d) 81.
- d) 81.
- **►**e) 92.